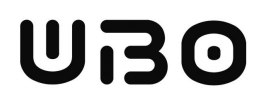

# Universite de Bretagne DE DRETAGNE<br>OCCIDENTALE

# Implementation of aperiodic server scheduler in the cheddar tool.

# Scheduling methods for aperiodic tasks

Author : Cyril Muller

Tutor : M. Frank SINGHOFF

# Contents

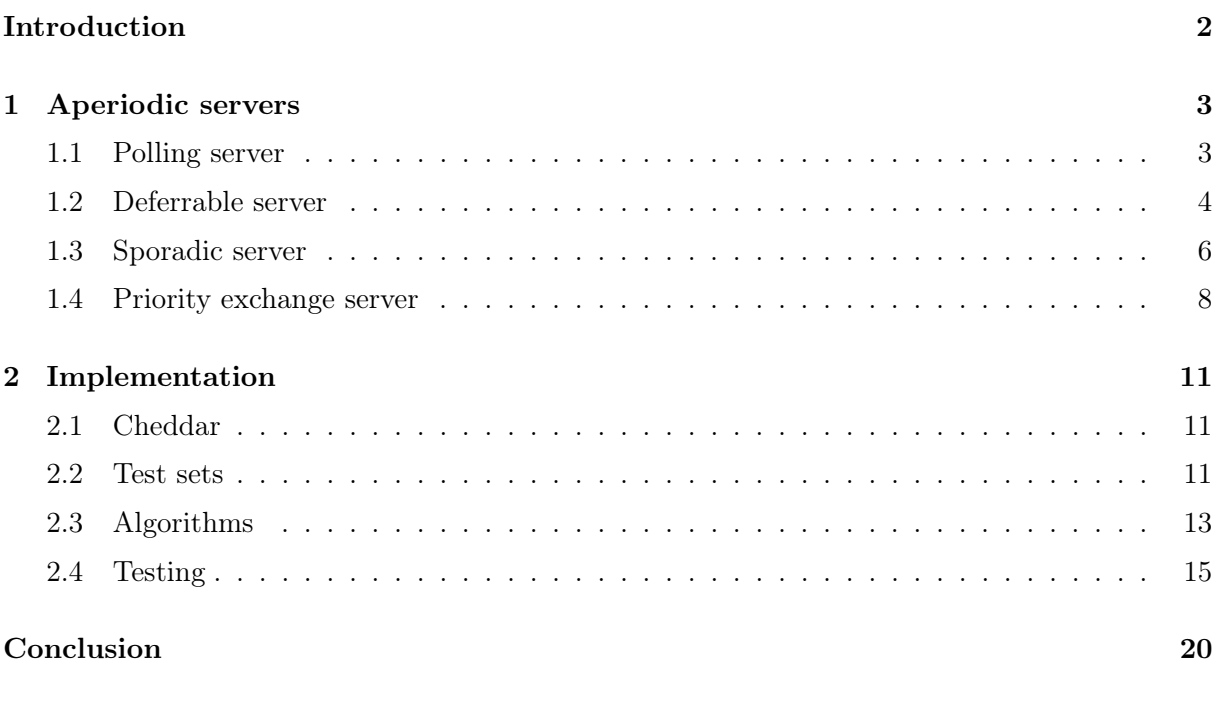

1 a contract to the contract of the contract of the contract of the contract of the contract of the contract of the contract of the contract of the contract of the contract of the contract of the contract of the contract o

# [Bibliography](#page-21-0) 21

# <span id="page-2-0"></span>Introduction

The scheduling of aperiodic tasks is very different than with periodic tasks in the way that by definition aperiodic tasks' behavior is unpredictable however such tasks still needs to be treated. There exist many way to deal with aperiodic tasks with different level of efficiency. The method we will explore in this paper is called the aperiodic server.

An aperiodic server is a task specially created to service aperiodic tasks. This server can be activated periodically or when aperiodic requests occur depending on the server's parameters. If there are several aperiodic tasks pending, they will be serviced according to their starting time (FIFO). The server can be scheduled with the same algorithm as the other periodic tasks.

We have found four main implementations of aperiodic servers, the polling server, the deferrable server, the sporadic server and the priority exchange server. In this paper we will see the implementation of the polling server, the deferrable server and the sporadic server in the Cheddar[\[4\]](#page-21-1) software.

The rest of the paper will be organized as follow: a presentation of the possible aperiodic servers with examples, then the implementation in Cheddar and the different tests and finally a conclusion of the work done.

# <span id="page-3-0"></span>1 Aperiodic servers

In this section we will see four implementations for aperiodic servers with some examples and diagrams. First, we will focus on the polling server, then on deferrable, then on the sporadic server and finally on the priority exchange server.

### <span id="page-3-1"></span>1.1 Polling server

The polling server is a periodic task with a period  $T_s$ , a capacity  $C_s$  and the highest priority. Every server's activation, it checks if there are any pending aperiodic tasks, if there are, the server uses its capacity to service them until either the task is finished or the server's capacity is depleted. However, if there is no pending aperiodic task, the server remains idle until its next activation which means that even if an aperiodic request occurs in the middle of the server's servicing time, the request will not be treated until the next period as the server will already be inactive.

This is the simplest implementation of an aperiodic server but the aperiodic tasks tend to have a relatively long response time (depending on the server's period), also when there is no task to service, the aperiodic servicing time is lost.

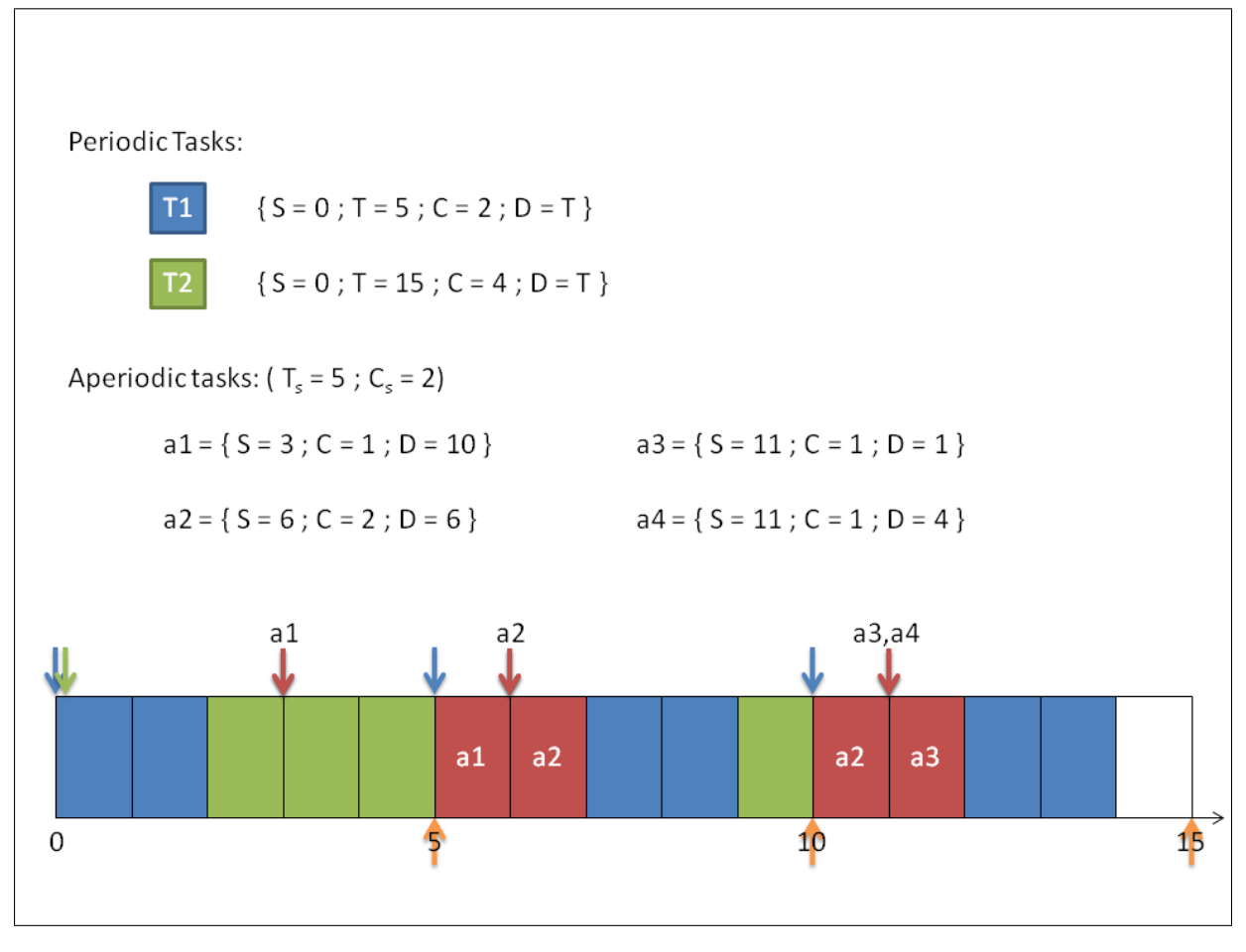

<span id="page-3-2"></span>Figure 1: Polling server example with two periodic tasks and four aperiodic requests

In the figure [1,](#page-3-2) there are two periodic tasks  $T1$  and  $T2$  and four aperiodic requests a1, a2, a3 and a4. We can see that the aperiodic request a2 is serviced for one time unit during the first polling period and is finished at the tenth time unit when the server awakes. The task  $a_4$  was not serviced during the hyper period because the polling server did not have enough capacity. It will be serviced at the fifteenth time unit though.

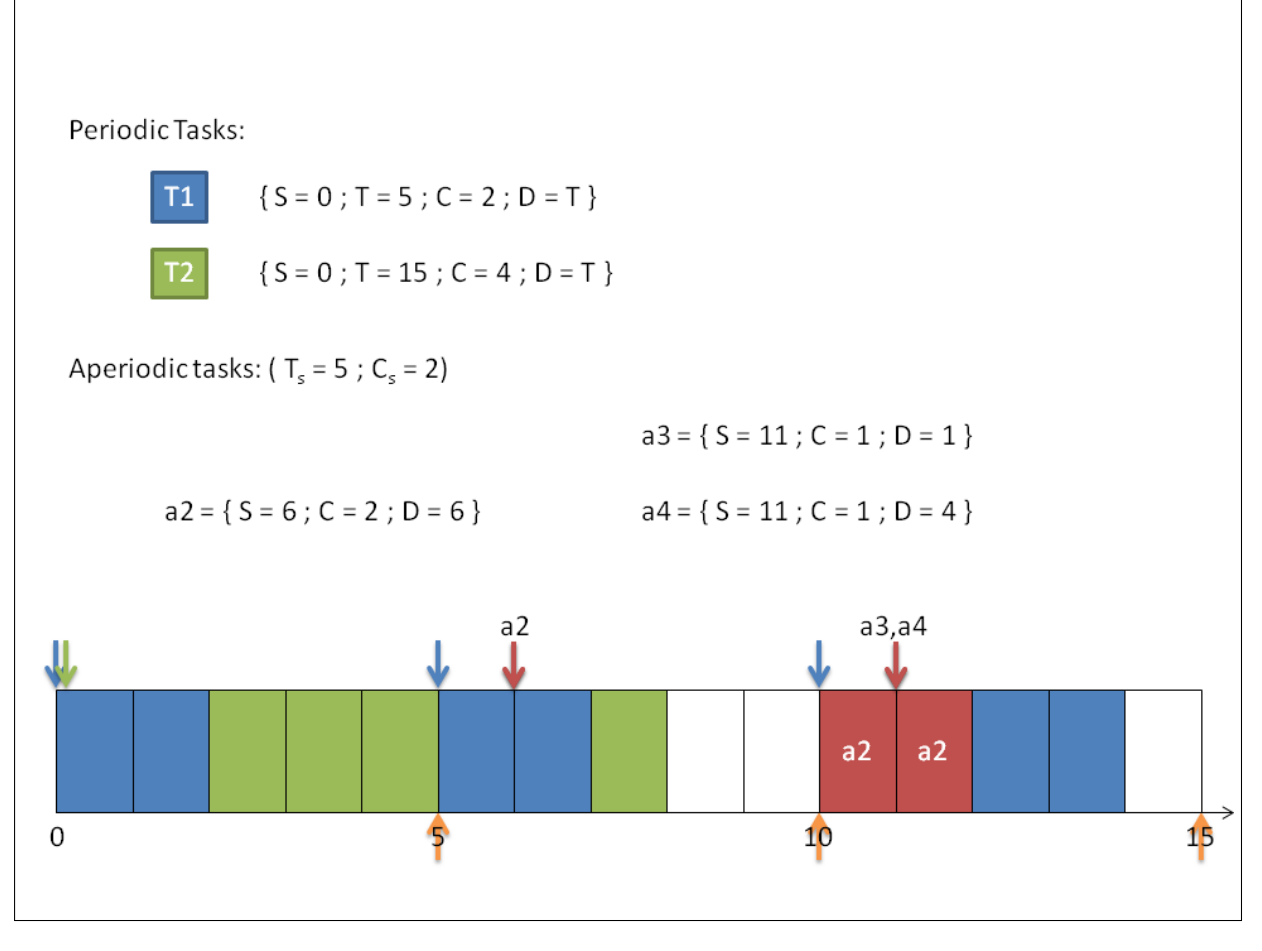

<span id="page-4-1"></span>Figure 2: Polling server example when an aperiodic request occurs in the middle of the server's servicing time and is not serviced

In the figure [2](#page-4-1) we change the previous tasks set by removing the aperiodic request a1. Now we can see that the task  $a\ell$  occurs in the middle of the time assigned to the server for servicing aperiodic requests but was serviced at the tenth time unit. This is because at the fifth time unit, the polling server checked for pending aperiodic request and as there was none fell back to sleep until the tenth time unit.

#### <span id="page-4-0"></span>1.2 Deferrable server

As the polling server, the deferrable server has a capacity  $C_s$  and a period  $T_s$  and the highest priority. However, the deferrable server is not periodically activated to service aperiodic tasks but when an aperiodic task is pending and the server has capacity superior to 0. The server then services the task(s) until depletion of its capacity or the aperiodic task is finished. The server's capacity is restored periodically every  $T_s$ . If an aperiodic task occurs when the server has depleted its capacity, this task will be serviced when the server will have replenished its capacity.

Unlike the polling server, the deferrable server saves its capacity for a longer period when not used and also provides a better response time than the polling server as it is potentially able to immediately service aperiodic request. However in some cases, the server might take up to  $2^{\ast}C_s$ time units servicing aperiodic tasks which may impose a delay too long on periodic task as the server has the highest priority.

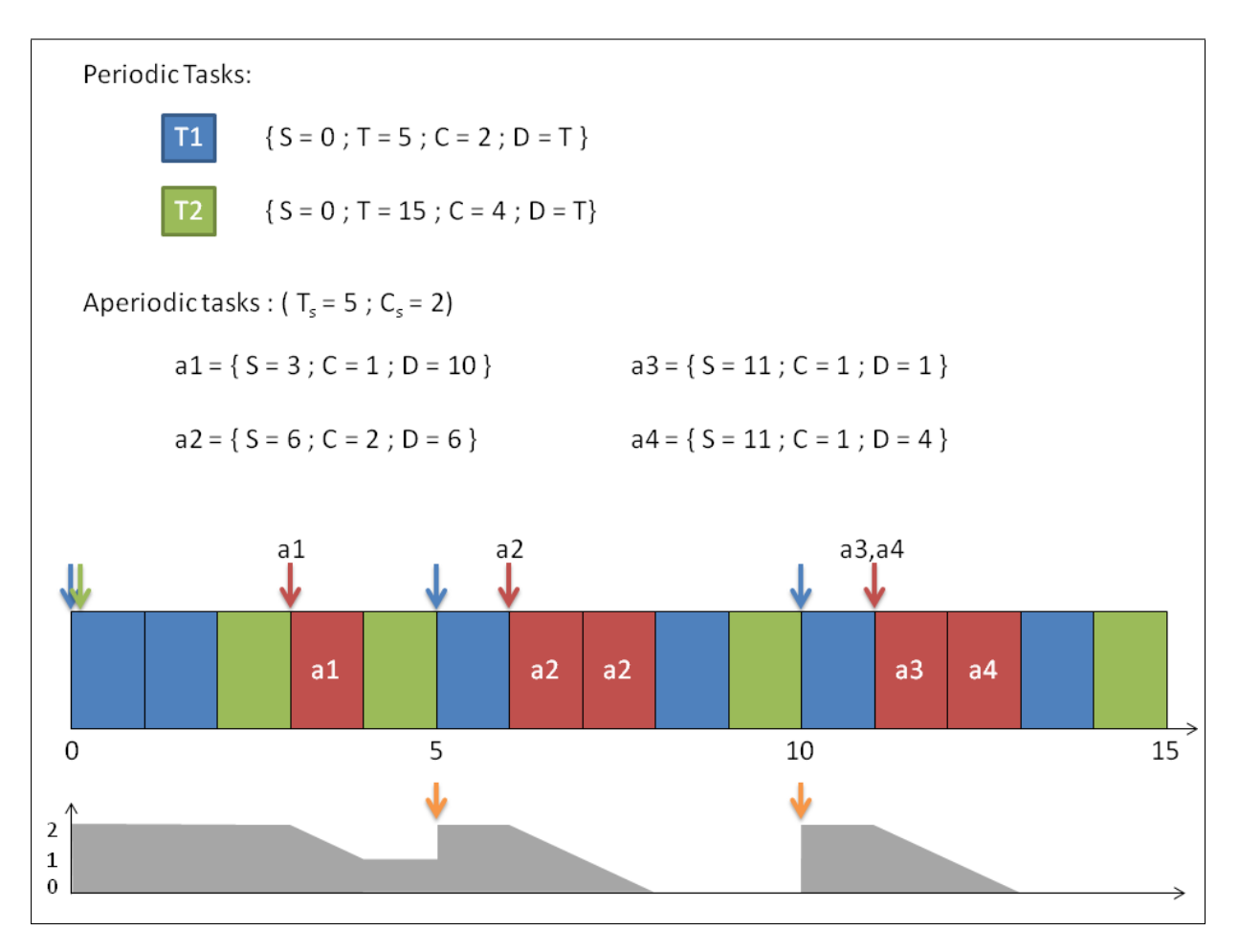

<span id="page-5-0"></span>Figure 3: Deferrable server example with two periodic tasks and four aperiodic requests

In figure [3,](#page-5-0) we have once again two periodic tasks  $T1$  and  $T2$  and four aperiodic requests a1,  $a2, a3$  and  $a4$ . When al occurs, it is immediately serviced by the deferrable server which then has its capacity drop from two to one. As the server has a period of five, at the fifth time unit, its capacity is refilled and it is then ready to service  $a\mathcal{Q}$  at the sixth time unit. After servicing  $a2$ , the server capacity is empty because  $a2$  also had a capacity of two. At the eleventh time unit,  $a\beta$  and  $a\beta$  occur, we consider that  $a\beta$  is serviced first, while the server had replenished its capacity at the tenth time unit, allowing it to service the request in a row.

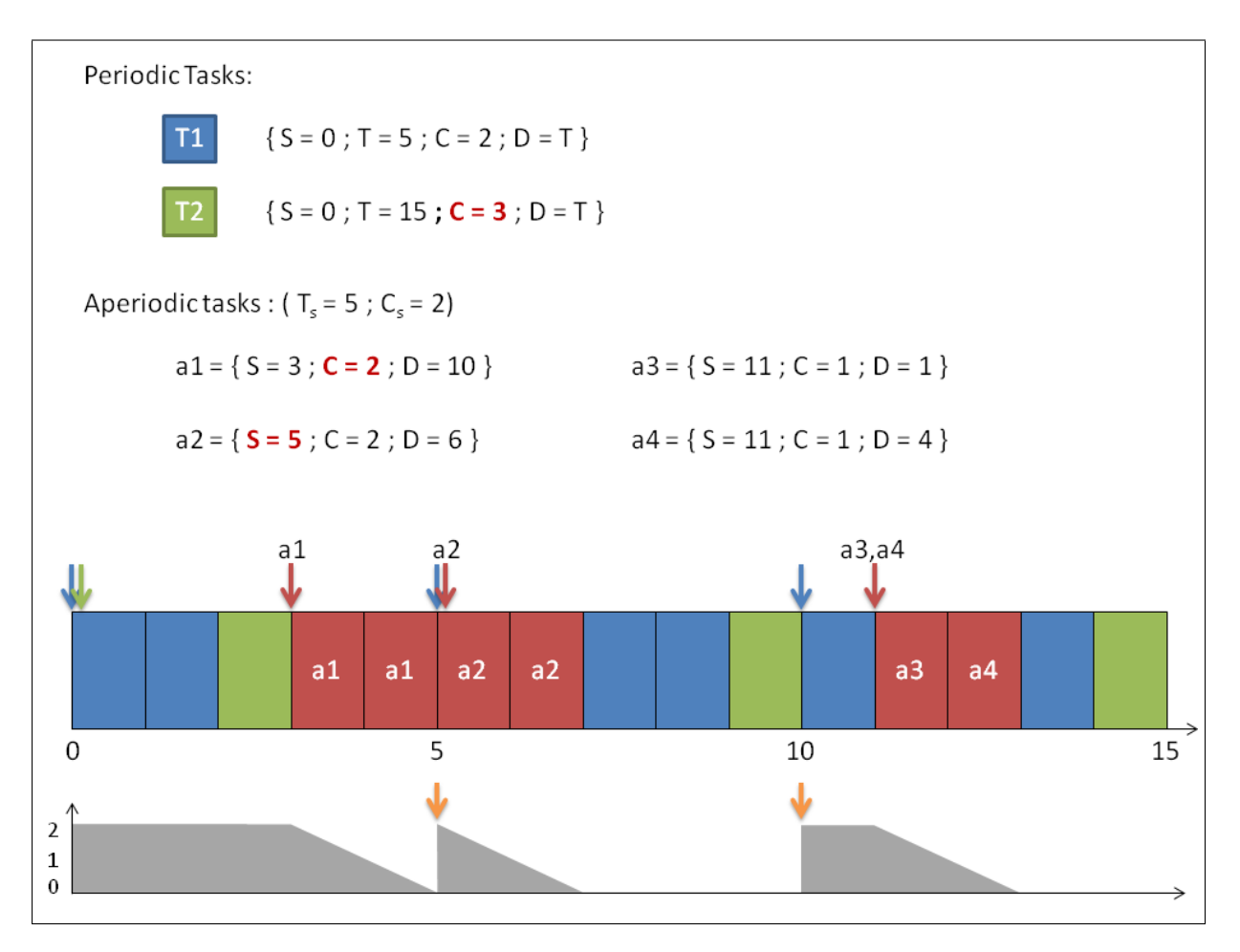

<span id="page-6-1"></span>Figure 4: Deferrable server example when the server uses  $2^*C_s$  time units

In the example of the figure [4,](#page-6-1) we have modified the previous tasks set to highlight the fact that the deferrable server can use up to two times its capacity. We can see that after a1 has been serviced, a2 occurs right after the server had refilled its capacity making a2 being serviced immediately and the deferrable server using four time units in a row with a capacity of two.

#### <span id="page-6-0"></span>1.3 Sporadic server

The sporadic server works similarly to the deferrable server at the exception of when the server's capacity is refilled. In the sporadic server's case, the capacity is refilled after a specified delay  $(T<sub>s</sub>)$  after its activation. The server is activated when an aperiodic request occurs and the server has a full capacity.

This implementation has the advantages that the server will never use  $2^*C_s$  and that the periodic tasks' deadlines are guaranteed accordingly to the rate monotonic algorithm. On the other hand this is also a more complicated design.

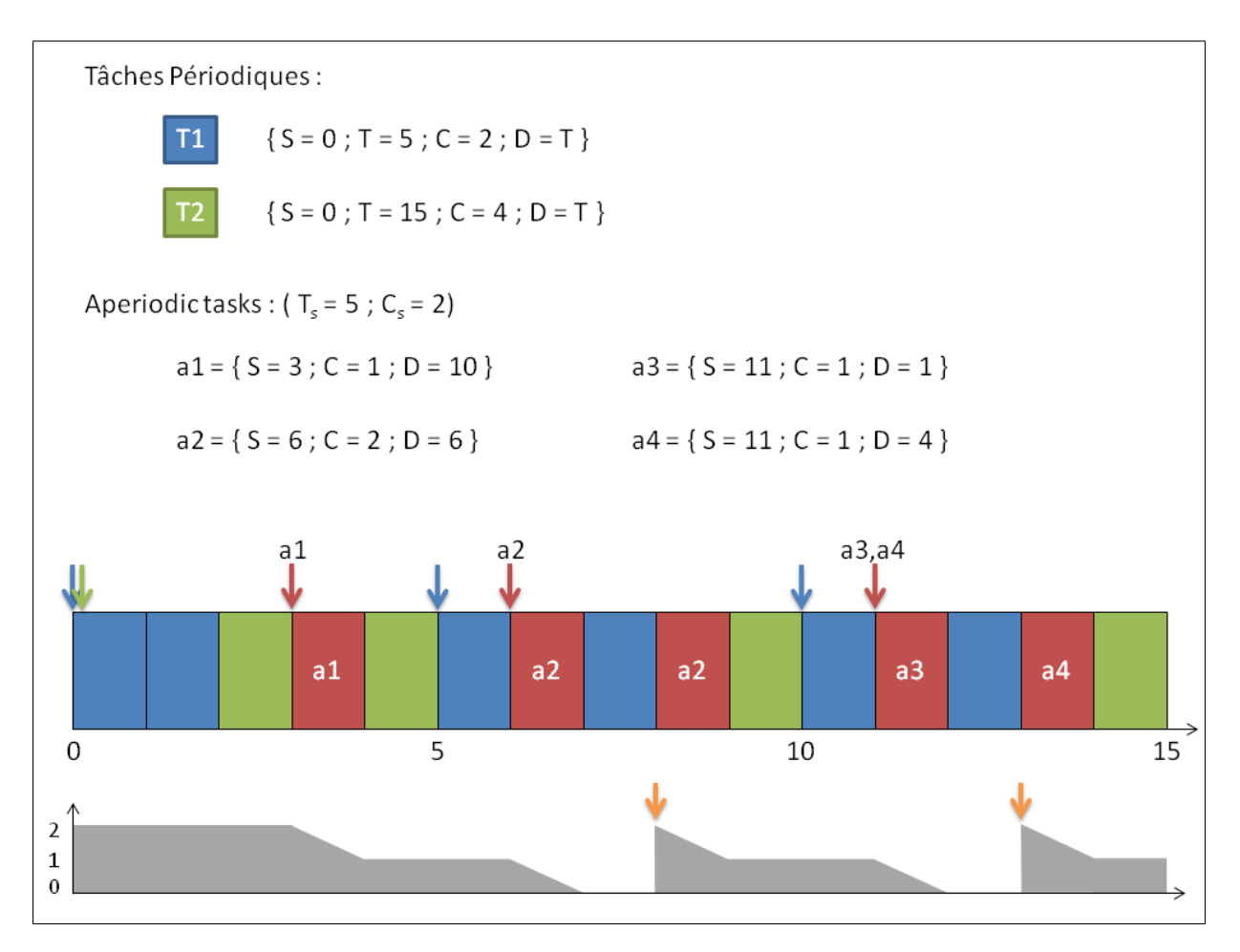

<span id="page-7-0"></span>Figure 5: Sporadic server example with two periodic tasks and four aperiodic requests

In the figure [5,](#page-7-0) when  $a_1$  occurs, the sporadic server's capacity is full, the server is then activated and compute the next time for refilling its capacity, in this case the eighth time unit. a1 is immediately serviced. However, when a2 occurs, the server's capacity is only at one, so a2 is only executed for one time unit and must wait until the sporadic server has a full capacity again, which happen at the eighth time unit. The same happened with  $a/4$ , as when it occurred the sporadic server had exhausted its capacity and so the aperiodic request had to wait.

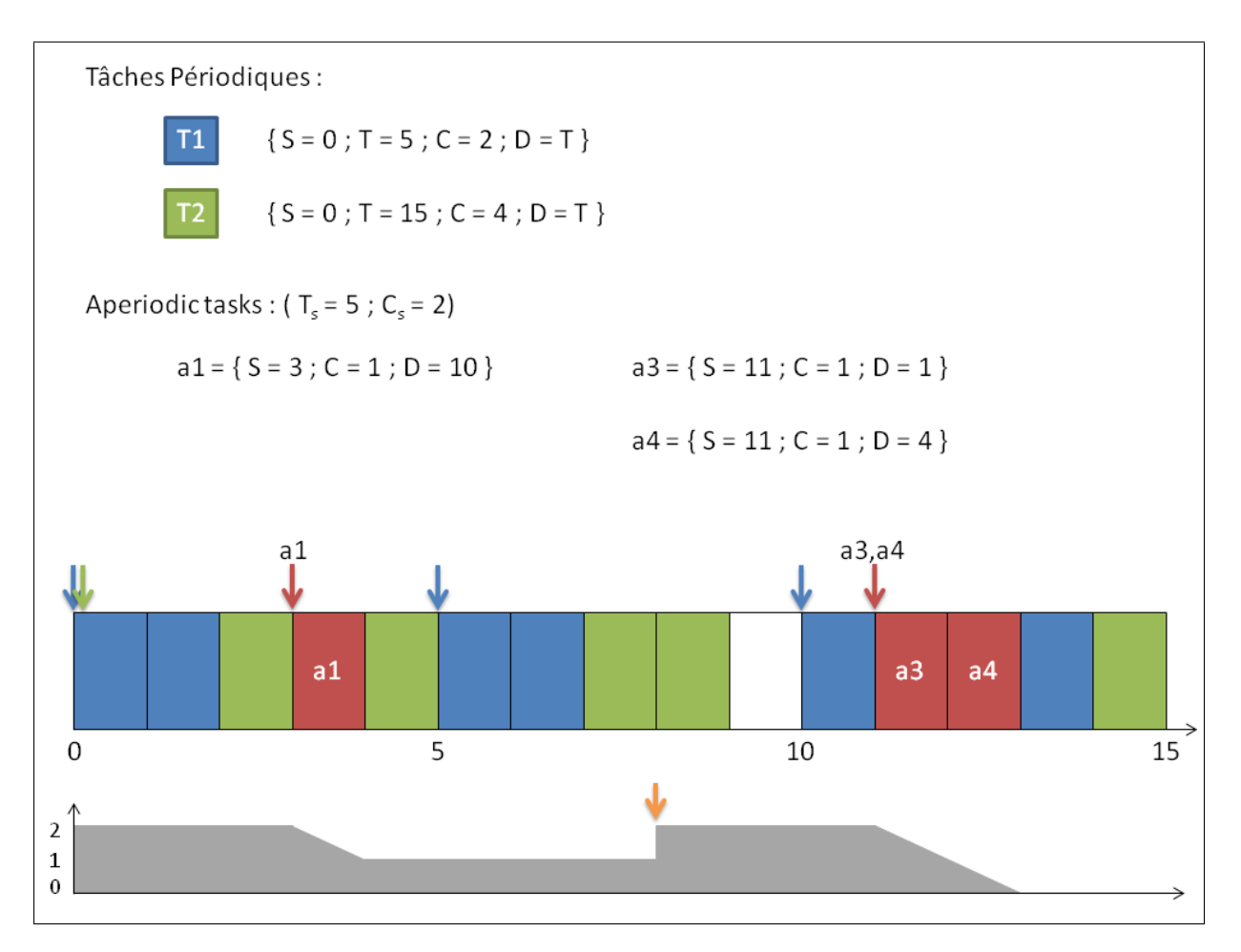

<span id="page-8-1"></span>Figure 6: Sporadic server example with two periodic tasks and three aperiodic requests

In the example of the figure [6,](#page-8-1) we modified the tasks set from the previous example by removing a2. This example shows that the sporadic server does not have a period but a minimal delay until its capacity is refilled. We can see at the eighth time unit, the server refill its capacity, as all occurred at the third time unit and will remain idle with a full capacity until  $a_3$  and  $a_4$ occurs. As  $a\beta$  and  $a\beta$  occurred at the eleventh time unit, the sporadic the server will refill its capacity at the sixteenth time unit.

### <span id="page-8-0"></span>1.4 Priority exchange server

The priority exchange server saves its capacity by exchanging it to a lower priority execution time every time a switch to a periodic task occurs. So the server will have as many capacity level as there are periodic priority level plus one more for the server higher priority. The server will then service aperiodic requests if its capacity is not exhausted and its priority is eligible by using the capacity at the highest priority level available. In case there is a priority tie between an aperiodic and a periodic task, the aperiodic task will be prioritized. As the server is executed, there could be an accumulation of unused capacity at the lowest priority level. The low level capacity will be emptied when there will be no task to serviced, periodic and aperiodic. However this server has the highest complexity.

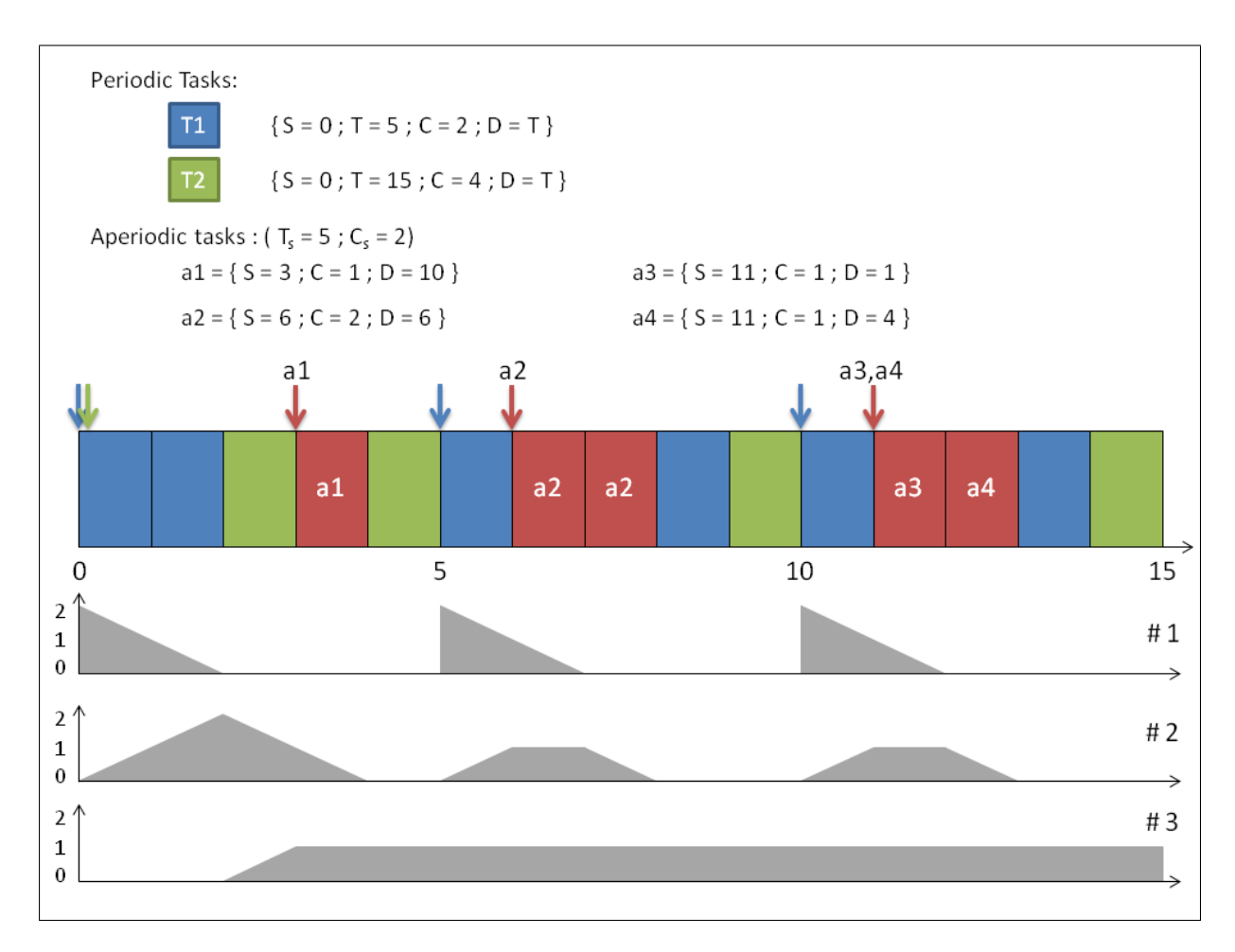

<span id="page-9-0"></span>Figure 7: Priority exchange server example with two periodic tasks and four aperiodic requests

For the example of the figure [7,](#page-9-0) we can see that the server has three capacity level. The first one is the high priority capacity for the server and second an third correspond to the priority level of the tasks T1 and T2. At the starting time, the high priority capacity of the server is refilled, but as there is no pending aperiodic request, the task T1 is serviced and the server then exchange the capacity from the level one with the level two. At the third time unit another switch between tasks occurs and so the server's capacity of the level two is exchanged down with the level three that correspond to T2's priority.

The aperiodic task  $a1$  is serviced with the level three capacity and as aperiodic request are serviced before periodic task,  $a1$  is serviced before T2. The task  $a2$  is partially serviced with the high priority server's capacity and finished with the level two level.

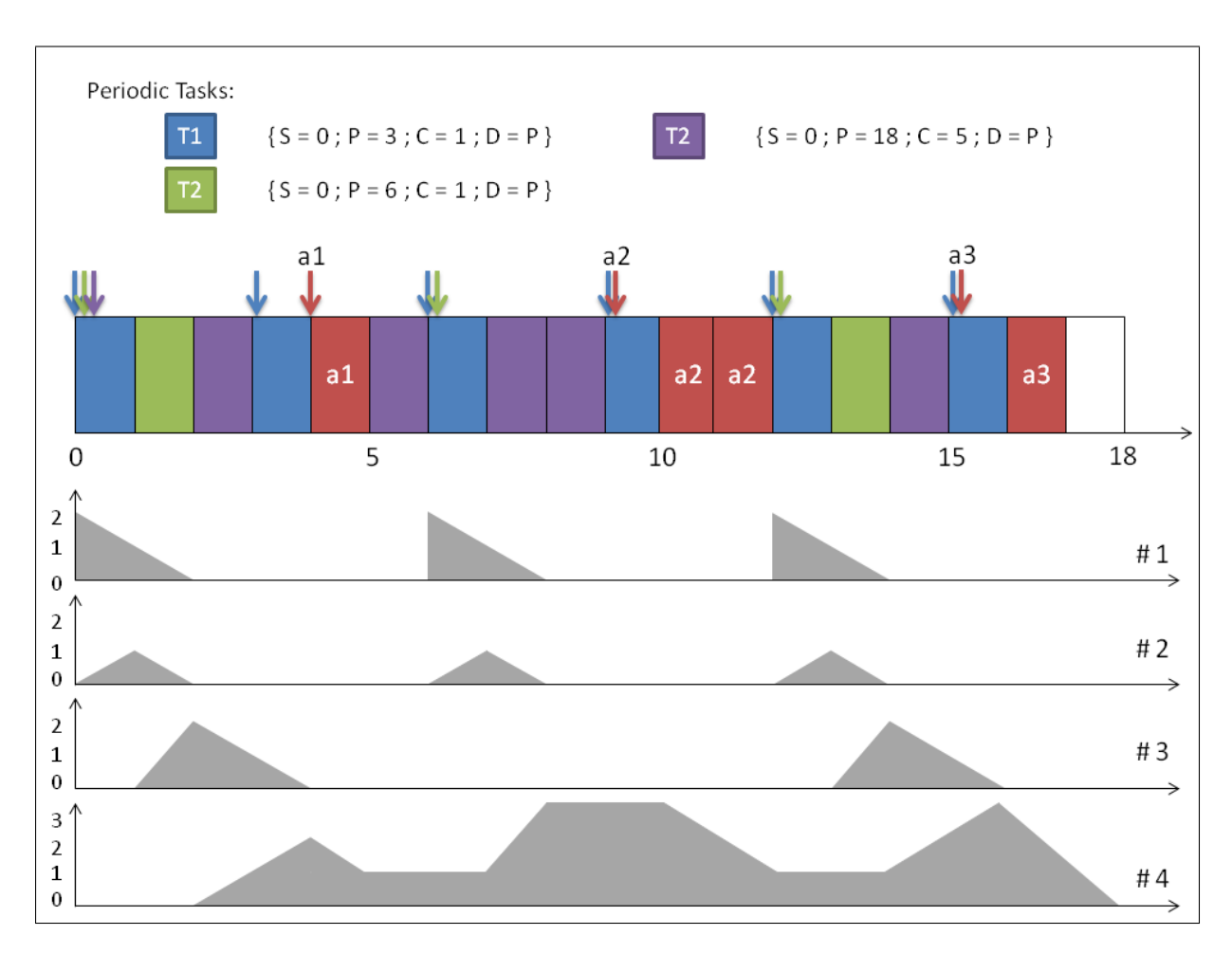

<span id="page-10-0"></span>Figure 8: Another priority exchange server

In the figure [8,](#page-10-0) we have three periodic tasks and also three aperiodic requests:

- $a1: S = 4: C = 1: D = 10$
- $a2: S = 9$ ;  $C = 2$ ;  $D = 6$
- $a3: S = 15: C = 1; D = 2$

First, we can note that  $a2$  and  $a3$  are serviced after T1 because, at the moment when they occurred, the available capacity was at a lower level than T1 's capacity. Also, at the starting time, as there was no aperiodic tasks to serve, the high priority execution time is exchanged down with T1 and at the first time unit, another exchange happens with T2, and again with  $T3$ at the third time unit. So, we end up with all the capacity at the lowest capacity level at the fourth time unit right when a1 occurs. The which was serviced immediately as the only other pending periodic task was T3 and in case of priority tie the aperiodic task wins.

# <span id="page-11-0"></span>2 Implementation

In this section, we will first see the Cheddar software and how the scheduler framework works, then the different test cases for the servers implementations, then the algorithm implemented in the framework which are the polling, the deferrable and the sporadic. The priority exchange server is not yet implemented. Finally the tests of the different servers implemented.

#### <span id="page-11-1"></span>2.1 Cheddar

Cheddar is real time scheduling analysis tool offering many solutions for scheduling. The program is developed in Ada language.

To implement the aperiodic servers, we will use the package scheduler.fixed priority.aperiodic server. This package will contain variables common to all the servers : the current capacity (*current\_server\_capacity*) and a wake time that represents the period (current\_server\_wake\_time), it also chose the periodic and aperiodic tasks with the highest priority every tick. This package also receive the scheduler parameters, such as the default capacity (server capacity) used to refill current server capacity and the server's period (server\_period).

Then for each server, we will implement another package based on the scheduler. fixed priority. aperiodic server, where the server will decide for each tick whether the previously selected periodic or aperiodic tasks should be executed. This package also updates the variables current\_server\_capacity and current\_server\_wake\_time as each server has its own way to deal with them.

The sporadic server package has one additional variable server is idle used to compute the next server's wake time as the sporadic server is not periodically activated.

#### <span id="page-11-2"></span>2.2 Test sets

In order to test if the future implementation of the aperiodic servers, we need to create the test cases corresponding to the tasks sets used in the section [1](#page-3-0) Aperiodic servers. The test sets will be written in the Architecture Description Language (ADL)[\[5\]](#page-21-2) in the form of XML files in which we describe the hardware architecture where the tasks will be ran and of course the different tasks themselves. Following is the example for a polling server using the tasks set from the figure [1.](#page-3-2) We will only detailed the relevant parts to our implementation which are the scheduler and the tasks.

#### Processor

```
<core_units>
 <core_unit id="id_1">
 <object_type>CORE_OBJECT_TYPE</object_type>
 <name>core1</name>
 <scheduling>
   <scheduling_parameters>
   <scheduler_type>HIERARCHICAL_POLLING_APERIODIC_SERVER_PROTOCOL</scheduler_type>
   <quantum>0</quantum>
   <preemptive_type>PREEMPTIVE</preemptive_type>
   <capacity>2</capacity>
   <period>5</period>
   <priority>10</priority>
```

```
<start_time>0</start_time>
   </scheduling_parameters>
 </scheduling>
 <speed>0.00000</speed>
 </core_unit>
</core_units>
```
The type of scheduler is bound to a processor core, in our case we will only use one mono core processor. The scheduler parameters such as the period or the capacity are defined amongst the core parameters.

#### Tasks

```
<tasks>
 <periodic_task id="id_4">
 <object_type>TASK_OBJECT_TYPE</object_type>
 <name>t1</name>
 <task_type>PERIODIC_TYPE</task_type>
 <cpu_name>p1</cpu_name>
 <address_space_name>as_p1</address_space_name>
 <capacity>2</capacity>
 <deadline>5</deadline>
 <start_time>0</start_time>
 <priority>2</priority>
 <blocking_time>0</blocking_time>
 <policy>SCHED_FIFO</policy>
 <text_memory_size>0</text_memory_size>
 <stack_memory_size>0</stack_memory_size>
 <criticality>0</criticality>
 <context_switch_overhead>0</context_switch_overhead>
 <period>5</period>
 <jitter>0</jitter>
 </periodic_task>
```

```
<aperiodic_task id="id_6">
<object_type>TASK_OBJECT_TYPE</object_type>
<name>a1</name>
<task_type>APERIODIC_TYPE</task_type>
<cpu_name>p1</cpu_name>
<address_space_name>as_p1</address_space_name>
<capacity>1</capacity>
<deadline>10</deadline>
<start_time>3</start_time>
<priority>1</priority>
<blocking_time>0</blocking_time>
<policy>SCHED_FIFO</policy>
<text_memory_size>0</text_memory_size>
<stack_memory_size>0</stack_memory_size>
<criticality>0</criticality>
<context_switch_overhead>0</context_switch_overhead>
</aperiodic_task>
```
Periodic and Aperiodic tasks are two separate entities with the same parameters at the exception of the period which is not needed for an aperiodic task.

### <span id="page-13-0"></span>2.3 Algorithms

Here is the list of the data used for the different algorithms

- Current Time: current execution time
- current server wake time: time when the server will refill its capacity
- current server capacity: the current server's capacity
- server capacity: server's capacity parameter
- server\_period: server's period parameter
- server is idle: sporadic server's variable to know when the server is activated and so when to compute the next capacity recharge time

#### Polling server

Here is the algorithm implemented in Cheddar for the polling server. Algorithm 1: Polling server algorithm

Data: Current Time, current server wake time, server\_capacity, server\_period Result: elected: a task begin if Current Time  $>=$  current server wake time and Current Time  $\lt$  current server wake time + server capacity then if There is a pending aperiodic request then elected := aperiodic task; else current server wake time := current server wake time + server period; if There is a pending periodic task then  $elected := periodic$  task; end end else if There is a pending periodic task then  $elected := periodic$  task; end end end

### Deferrable server

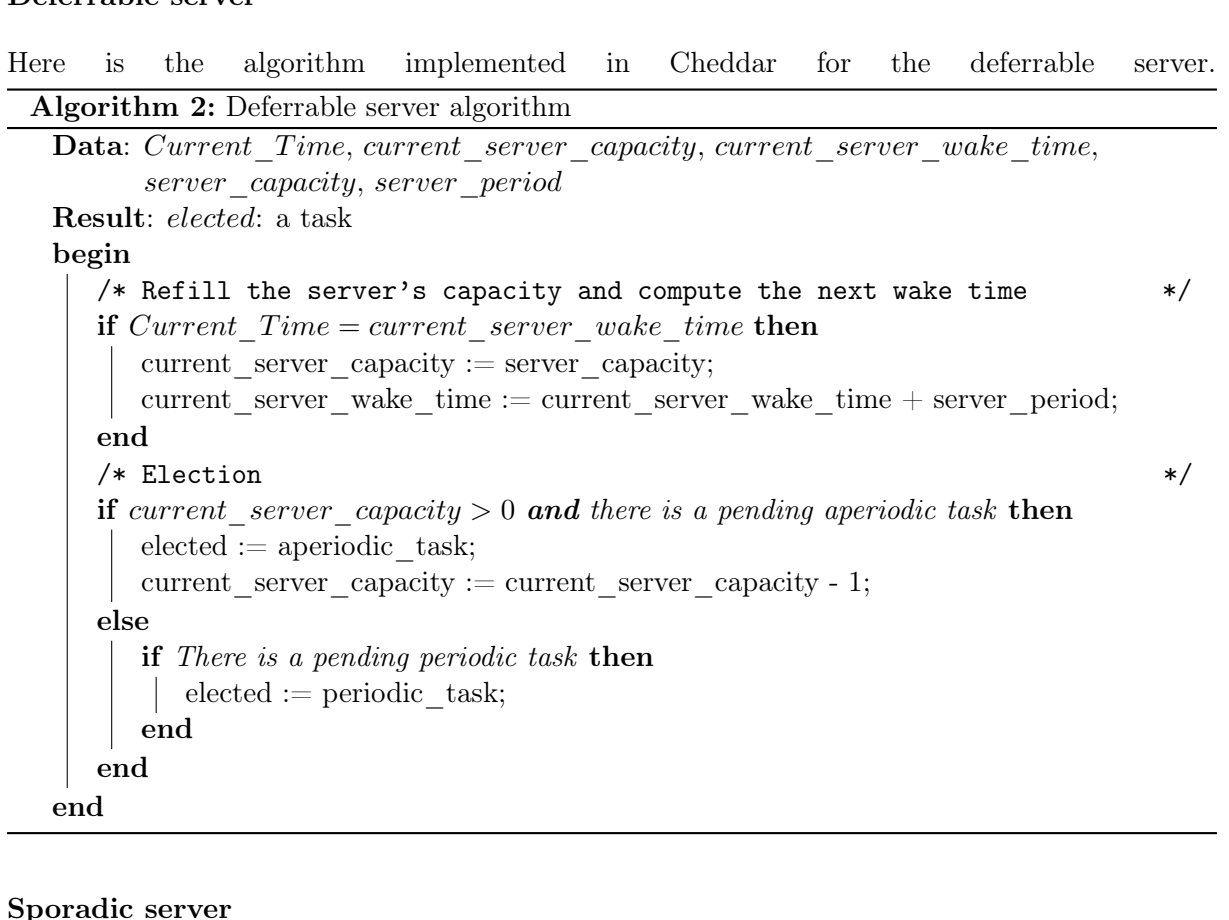

### $\mathbf{p}_0$

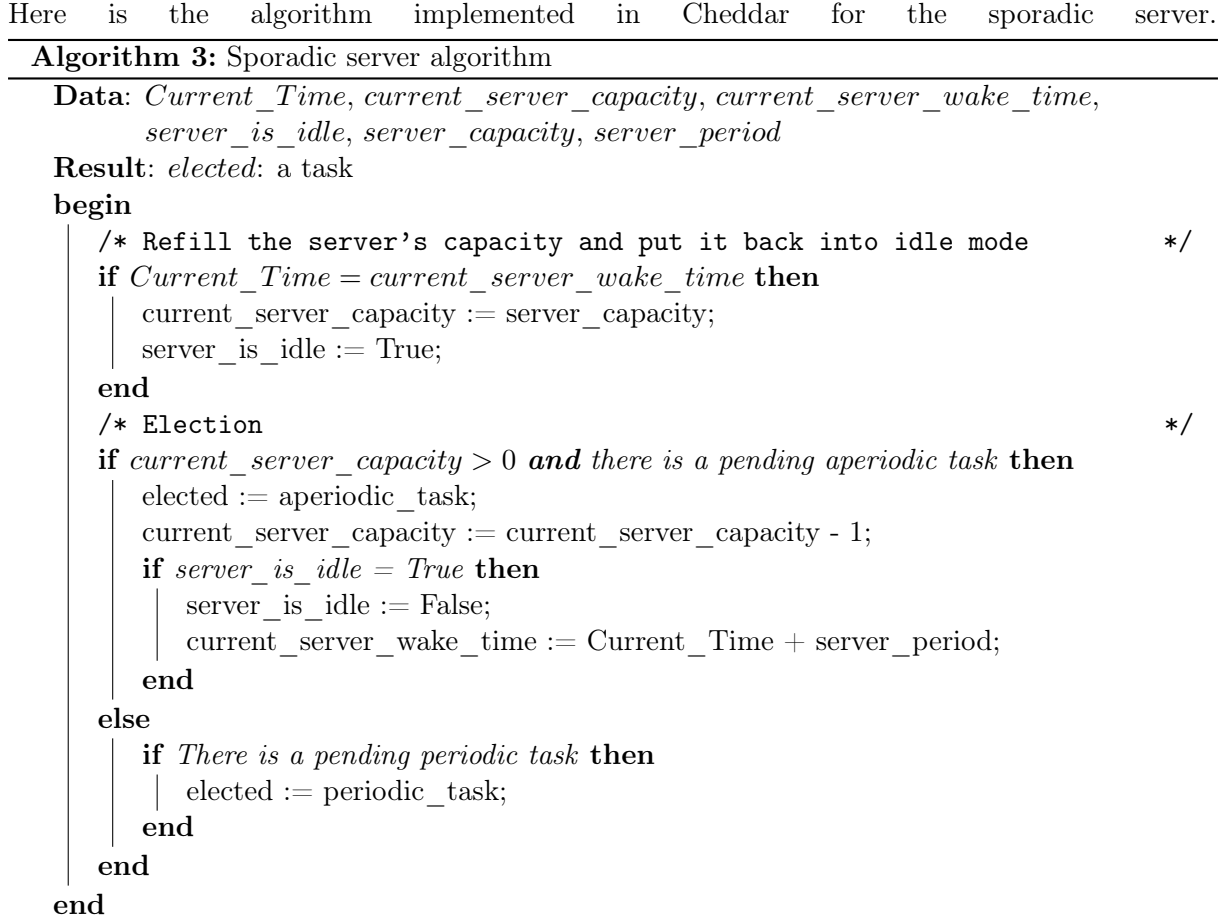

## <span id="page-15-0"></span>2.4 Testing

In this section we will focus on the test results of the previous algorithms in Cheddar. Firstly, the result of the polling server, then the deferrable server and finally the sporadic server.

### Polling server

Here are the test result for the polling server (screen captures from Cheddar).

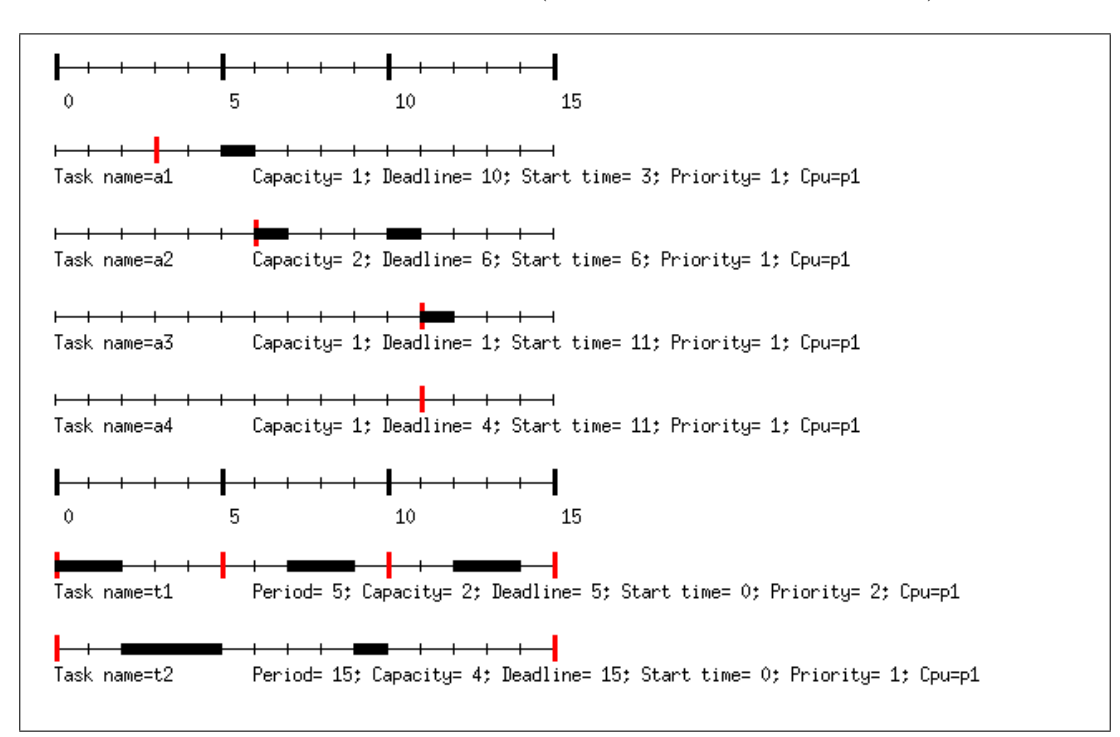

<span id="page-15-1"></span>Figure 9: First polling server test

The figure [9](#page-15-1) is the test result for the polling server with tasks set from the figure [1.](#page-3-2) The figure [10](#page-16-0) is the test result for the polling server with tasks set from the figure [2.](#page-4-1)

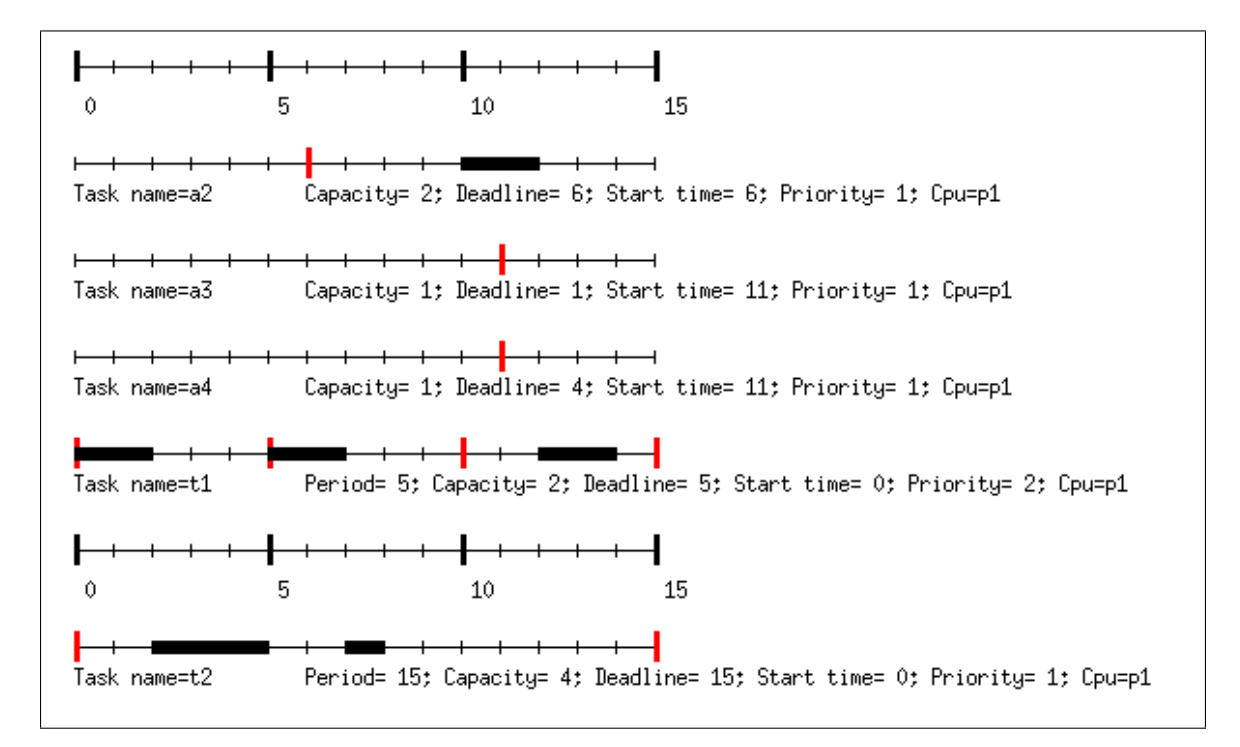

<span id="page-16-0"></span>Figure 10: Second polling server test

#### Deferrable server

Here are the test result for the deferrable server (screen captures from Cheddar).

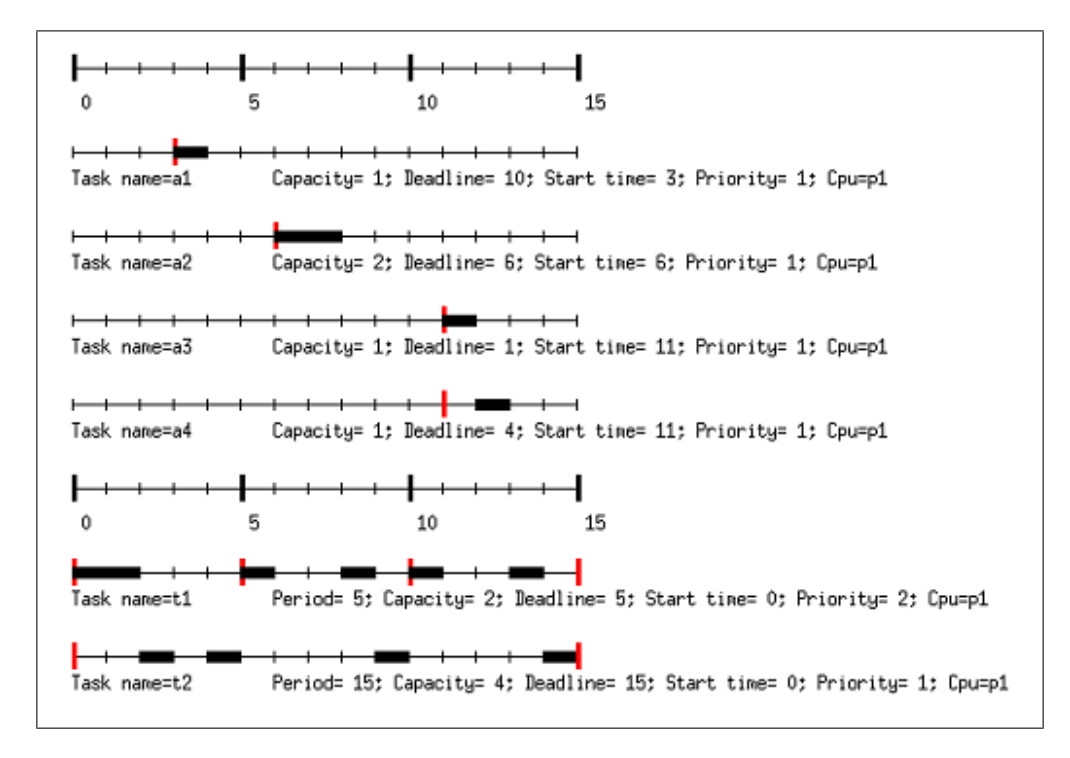

<span id="page-17-0"></span>Figure 11: First deferrable server test

The figure [11](#page-17-0) is the test result for the polling server with tasks set from the figure [3.](#page-5-0)

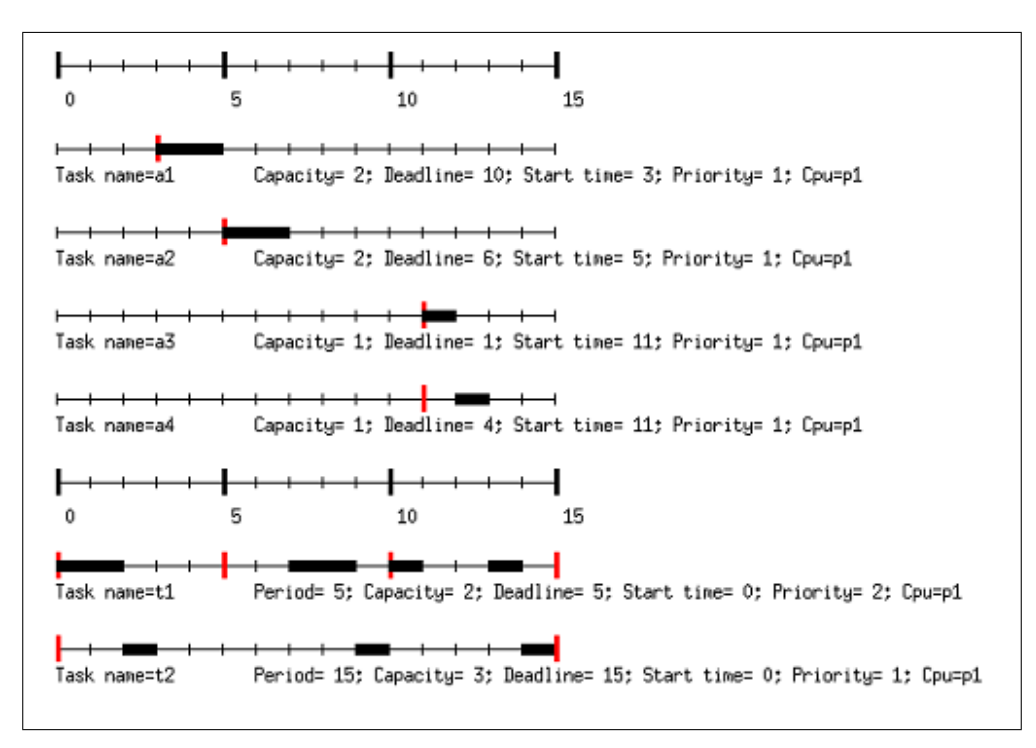

<span id="page-17-1"></span>Figure 12: Second deferrable server test

The figure [12](#page-17-1) is the test result for the polling server with tasks set from the figure [4.](#page-6-1)

#### Sporadic server

Here are the test result for the sporadic server (screen captures from Cheddar).

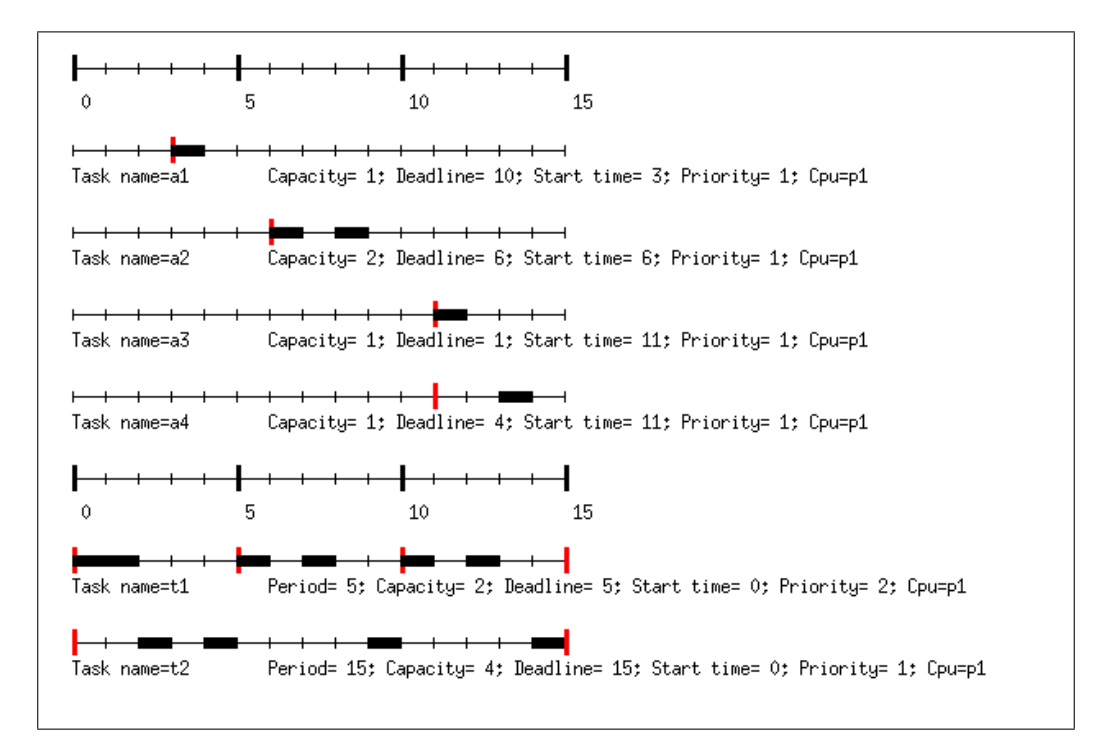

<span id="page-18-0"></span>Figure 13: First sporadic server test

The figure [13](#page-18-0) is the test result for the polling server with tasks set from the figure [5.](#page-7-0)

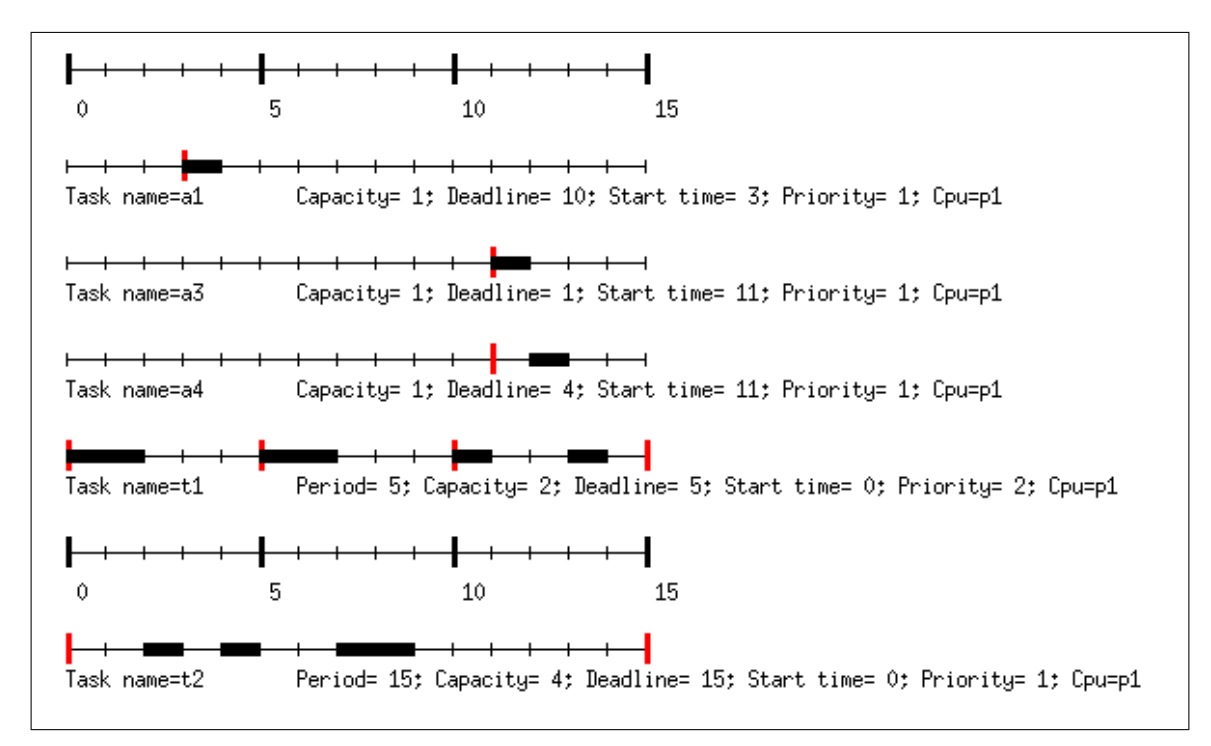

<span id="page-18-1"></span>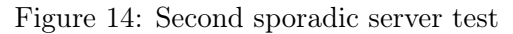

The figure [14](#page-18-1) is the test result for the polling server with tasks set from the figure [6.](#page-8-1)

We can see that all of the above tests were conclusive and behaved as expected (see figures in section [1](#page-3-0) Aperiodic servers). However, as the implementation for the priority exchange server is still incomplete, there is no test available.

# <span id="page-20-0"></span>**Conclusion**

This paper's objective was to do a bibliographic research of the different aperiodic servers and then to implement different them in the Cheddar software. We have found four different aperiodic servers, the polling server, the deferrable server, the sporadic server and the priority exchange server. All but the priority exchange server were actually implemented and tested in Cheddar.

Even though the priority exchange server is not implemented in Cheddar, the server's behavior has been defined as well as the test set (XML file).

# <span id="page-21-0"></span>References

- [1] F. Cottet, J. Delacroix, C. Kaiser, Z. Mammeri. Ordonnancement temps reel. Hermes Science publication.
- [2] B. Sprunt, L. Sha, J. Lehoczky Aperiodic Taks Scheduling for Hard-Real-Time Systems. Journal of Real time system.June 1989, Volume 1, Issue 1, pp 27-60.
- [3] A. Linard. Partie 5: Algorithmes pour les taches aperiodiques Support de cours sur l'ordonnancement Temps Reel
- <span id="page-21-1"></span>[4] F. Singhoff, J. Legrand, L. Nana, L. Marcé. Cheddar : a Flexible Real Time Scheduling Framework. ACM SIGAda Ada Letters, volume 24, number 4, pages 1-8. Edited by ACM Press, New York, USA. December 2004, ISSN:1094-3641.
- <span id="page-21-2"></span>[5] C. Fotsing, F. Singhoff, A. Plantec, V. Gaudel, S. Rubini, S. Li, H. Nam Tran, L. Lemarchand, P. Dissaux, J Legrand. Cheddar Architecture Description Language. January 23, 2014. Lab-STICC technical report.